Computational Chemistry An introduction to the computational chemistry package, Gaussian 03 Matt McKenzie LSU-HPC / LONI

## **Topics**

- ▶ Basic Theory
	- Gaussian specific
- Gaussian job creation and submission
- Analysis of output

### **Computational Chemistry Landscape**

**Quantum Mechanics Thermodynamics Statistical Mechanics** MO theory, *ab initio*, DFT Basis sets Molecular Mechanics MD, MC,Virtual Screening Force fields Small System/ Higher Accuracy Large System / Lower Accuracy

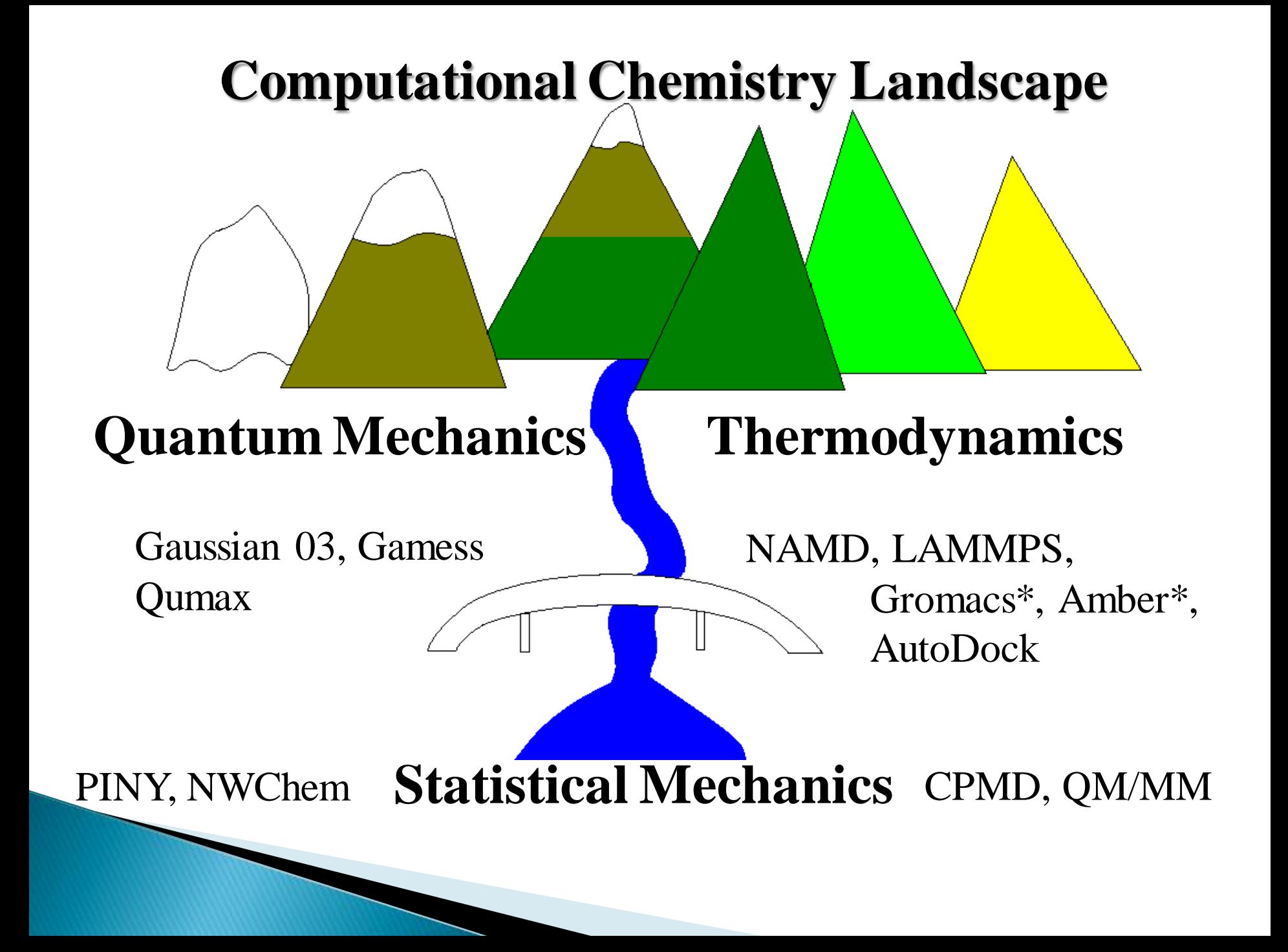

### Theory Overview

- Pre-req.  $=$  knowledge of quantum mechanics
- Goal: Obtain a fundamental knowledge of  $ab$ *initio* calculaitons using Gaussian
	- Cannot cover the entire computational *ab intio* topic
- ▶ How wave functions are constructed
- ▶ Levels of theory used
- Focus on small molecules, gas phase

### Theory

- ▶ Solutions to the Schrödinger equation  $\blacktriangleright$  (H-E) $\Psi(r_1, r_2, ..., r_N) = 0$
- ▶ Ways to solve:
- Numerical: Approx. partial derivatives of Ψ as finite differences of values of Ψ
- Expansion Method: model Ψ,
- $\blacktriangleright \Psi(r_1, r_2, \ldots, r_N) \approx \sum_i c_i \eta_i(r_1, r_2, \ldots, r_N)$
- $\blacktriangleright$  The set of  $\eta_i$  forms a basis representation of  $\Psi$

### Theory - Basis Sets

- Expansion Method
- $(\hat{H}-E)\Psi(r_1,r_2,...,r_N)=0$
- $\blacktriangleright \quad \Psi(\mathsf{r}_1,\mathsf{r}_2,\ldots,\mathsf{r}_\mathsf{N}) \approx \sum_i \mathsf{c}_i \eta_i(\mathsf{r}_1,\mathsf{r}_2,\ldots,\mathsf{r}_\mathsf{N})$
- ▶ The <u>*set*</u> of η<sub>i</sub> forms a <u>*basis*</u> representation of Ψ

From dictionary.com,

- Basis
- 1. the bottom or base of anything; the part on which something *stands or rests*.
- 2. *anything upon which something is based*; fundamental principle; groundwork.
- $\triangleright$  3. the principal constituent; fundamental ingredient.
- 4. a *basic fact, amount*, standard, etc., *used in making computations*, reaching conclusions, or the like: The nurse is paid on an hourly basis. He was chosen on the basis of his college grades.
- ▶ 5. Mathematics. *a set of linearly independent elements of a given vector space* having the property that every element of the space can be written as a linear combination of the elements of the set.
	- ∘ Ψ $(r_1, r_2, ..., r_N) \approx \sum_i c_i \eta_i(r_1, r_2, ..., r_N)$
- Latin Origin: step, place one stands on, pedestal

### Theory - Basis sets

- $\Psi(r_1, r_2, \ldots, r_N) \approx \sum_i c_i \eta_i(r_1, r_2, \ldots, r_N)$
- ▶ Instead of the whole system, let's focus on a molecular orbital

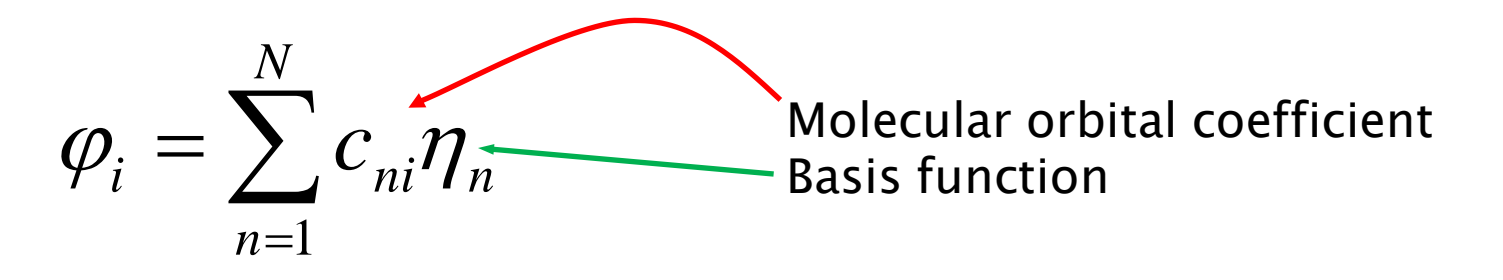

- **Increase**  $\eta =$  higher quality of the wave function
- **Increase**  $\eta =$  higher computational cost

### Basis Functions-STO's & GTO's

Slater-Type Orbitals

$$
\eta^{STO}(r) = x^l y^m z^n e^{-\zeta r}
$$

Similar to angular momentum  $L = l+m+n$ 

Gaussian Type Orbital  $GTO$   $\left(\text{r}\right) = x^l y^m z^n e^{-\alpha r^2}$  $\eta$  $= x<sup>l</sup> y<sup>m</sup> z<sup>n</sup> e<sup>-</sup>$ 

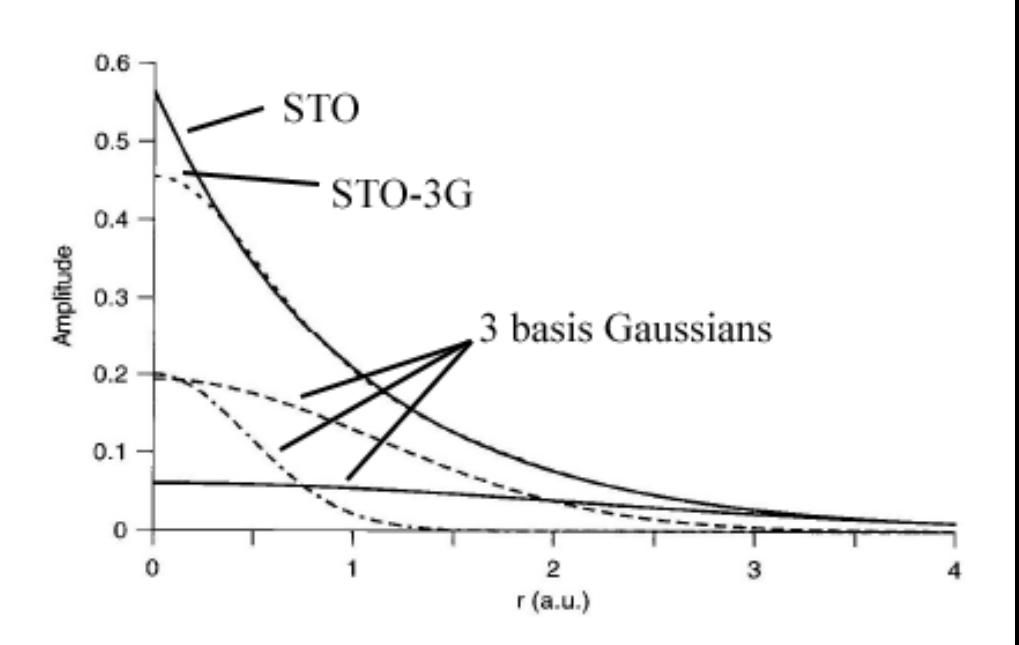

 $\zeta$  &  $\alpha$  are the **orbital exponents.** The radial 'size'

A *large*  $\alpha$  means the electron is held *tight* to the nucleus. A small  $\alpha$  means the electron can roam far from the nucleus.

# STO vs. GTO

STO

- $\blacktriangleright$  Correct cusp at r  $\blacktriangleright$  0
- Desired decay r ->∞
- ▶ Correctly mimics H orbitals

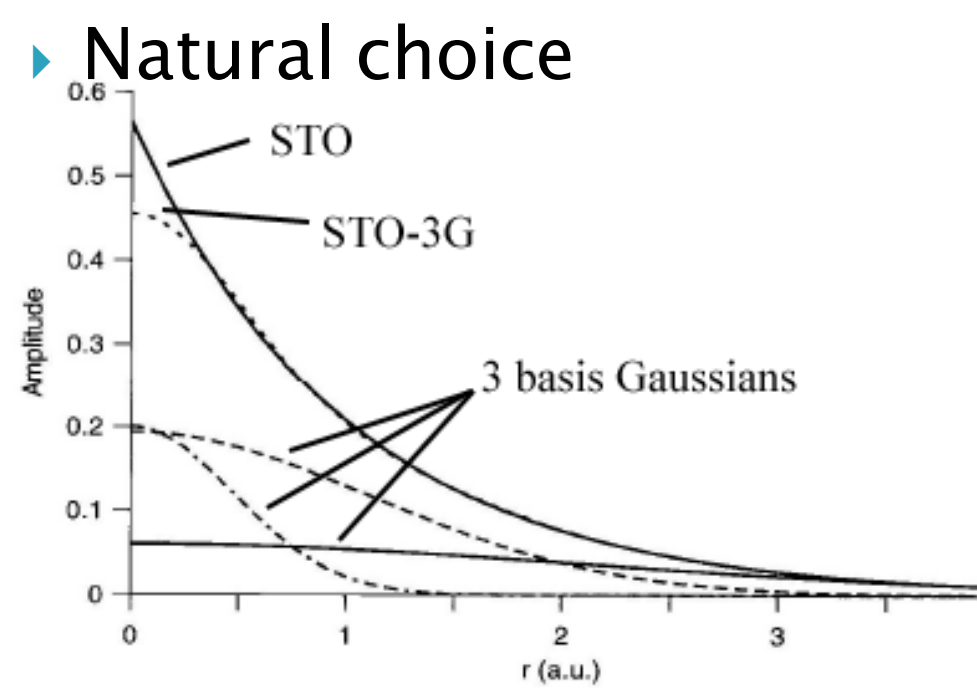

- GTO
- ▶ Wrong
- ▶ Wrong
- Gaussian x gaussian  $=$ gaussian
- Mathematically & computationally easier

**Contracted Gaussian Functions (CFG)** 

- ▶ Product of 2 gaussians is another gaussian
- Integration is easy (versus STO's)
- ▶ Loss of accuracy BUT increase the number of gaussians used
- $\triangleright$  STO-nG, where  $n = #$  GTOs used

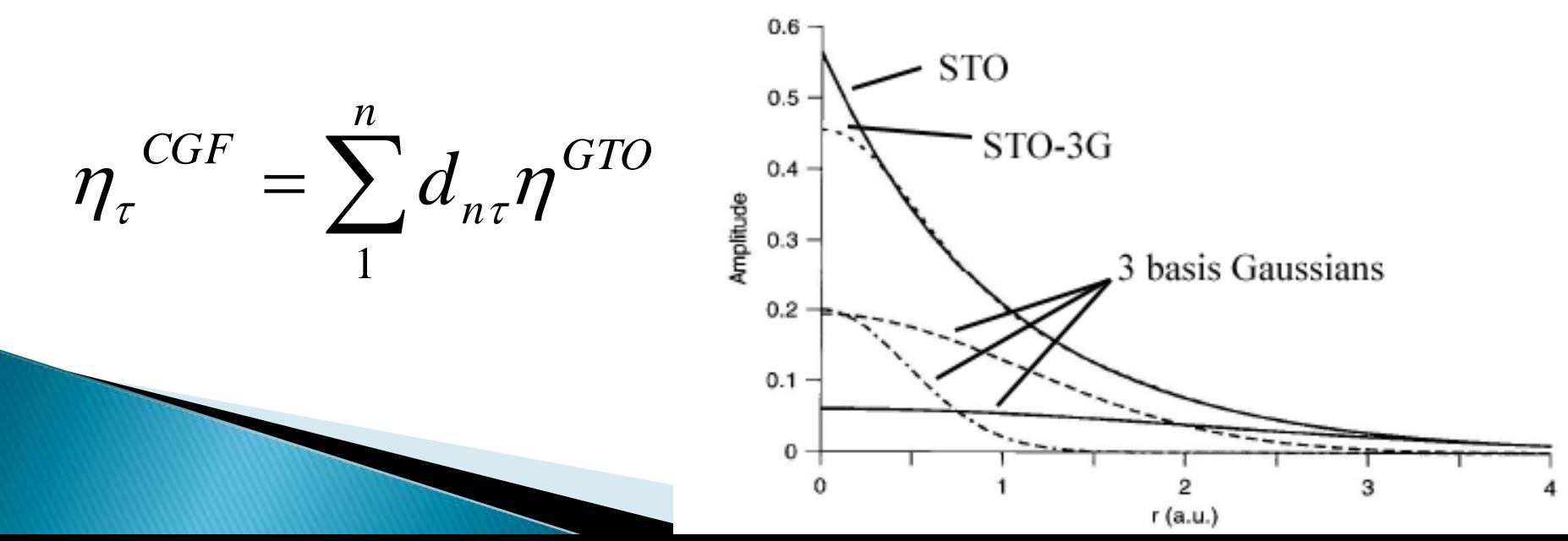

$$
\begin{array}{llll} -C & & 0.1722560000D+03 & 0.6176690000D-01 & & 0.2591090000D+02 & 0.3587940000D+00 & & 3-21G\\ 0.2591090000D+02 & 0.3587940000D+00 & & 0.5533350000D+01 & 0.7007130000D+00 & & \\ \text{SP} & 2 & 1.00 & & 0.3664980000D+01 & -0.3958970000D+00 & 0.2364600000D+00 & \\ 0.7705450000D+00 & 0.1215840000D+01 & 0.8606190000D+00 & \\ \text{SP} & 1 & 1.00 & & 0.1000000000D+01 & 0.100000000D+01 & \\ & & 0 & & d_{\text{p}} & \\ & & & & d_{\text{p}} & & \\ \end{array}
$$

$$
\varphi_i = \sum_{n=1}^N d_{ni} \eta_n \qquad \eta^{GTO}(\mathbf{r}) = x^l y^m z^n e^{-\alpha r^2} = \varphi^{GF}
$$

$$
\varphi_{2s}(r) = \sum_{i=1}^{3} d_{2s} \varphi_{2s}^{GF}(r, \alpha_{2s}) + d_{2s}^{'} \varphi_{2s}^{GF}(r, \alpha_{2s}) \qquad \text{Sum of x G's}
$$
\n
$$
\varphi_{2s}(r) = -0.395 \varphi_{2s}^{GF}(r, 3.664) + 1.215 \varphi_{2s}^{GF}(r, 0.771)
$$
\n
$$
+ 1.00 \varphi_{2s}^{GF}(r, 0.195)
$$

### **Extended Basis Set: Split Valence**

Minimal basis set: STO-3G

- A single CGF for each atomic orbital
- Double-Zeta (DZ) Basis Sets
	- Mulitple basis functions corresponding to each atomic orbital  $=$  greater flexibility
	- Inert core orbitals: single CGF

*STO*  $\mathbf{f}_{s}(\mathbf{r}) = d\varphi_{2s}^{STO}(r, \zeta_{1}) +$ 

◦ Valence orbitals: double set of CGF"s

 $\varphi_{2s}(\mathbf{r}) = d\varphi_{2s}^{STO}(r, \zeta_1) + d\varphi_{2s}^{STO}(r, \zeta_2)$ 

*s*

# Extended Basis Sets (cont.) 3-21G

- $\triangle$  Core = 1s orbital, a sum of 3 gaussians
- ▶ Each valence orbital is split into 2 parts
- $\blacktriangleright$  Valence = 2s & 2p orbitals:
	- Inner part a sum of 2 gaussians
	- Outer part is 1 gaussian

### $\blacktriangleright$  Triple-Zeta (TZ)

- $\circ$  Inner = 1 CGF
- Valence = 3 CGF"s
- 6-311G

### **Additional Basis Functions**

### ▶ Polarization Functions:

- Distortion of molecular orbitals due to the molecular environment
- Functions with a higher angular momentum than any occupied atomic orbital
	- p-functions for H-He  $**$
	- d-functions for Li-Ca \*
	- f-functions for transition metals
	- $\cdot$  6-31G(d,p) = 6-31G\*\* = polarization functions added to elements H-Ca

## **Additional Basis Functions**

- Diffuse Functions:
	- Electrons are bound looser in anions, neutral molecules w/ unshared pairs, zwitterions
	- Wave function tail is important
	- Remember,
	- $\phi =$  Constants x exp[-αr<sup>2</sup>]
	- For longer tails, this means
	- 0.1 > α > 0.01
	- Large radial extent
	- $\circ$  6-31 ' 'G (  $\ast$ 's here for polar.) ◦ + diffuse functions on first row ◦ ++ diffuse function on H

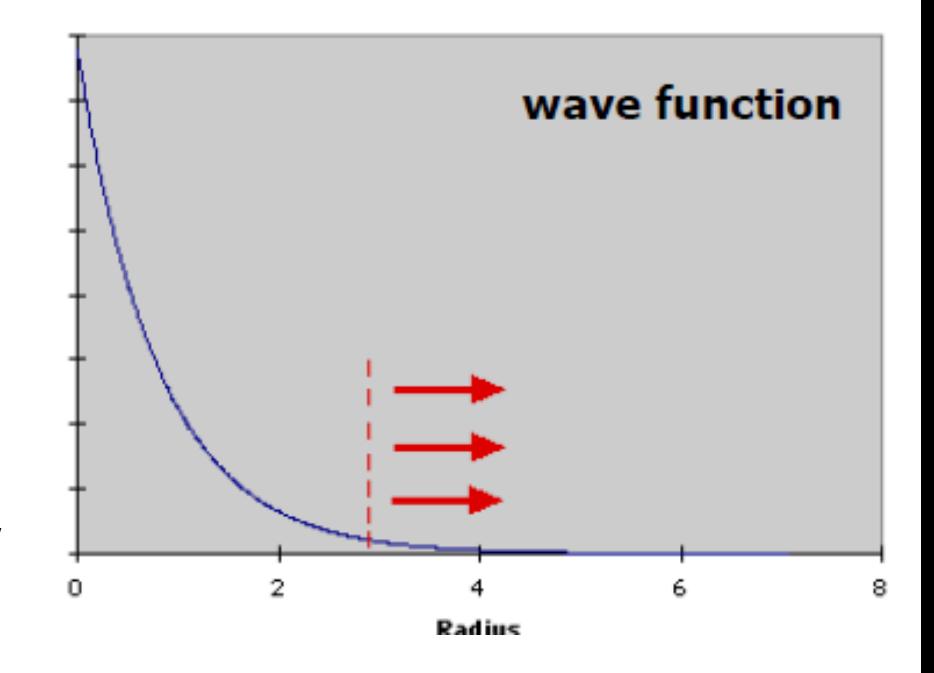

# **Other Basis Sets**

These are "about" equivalent

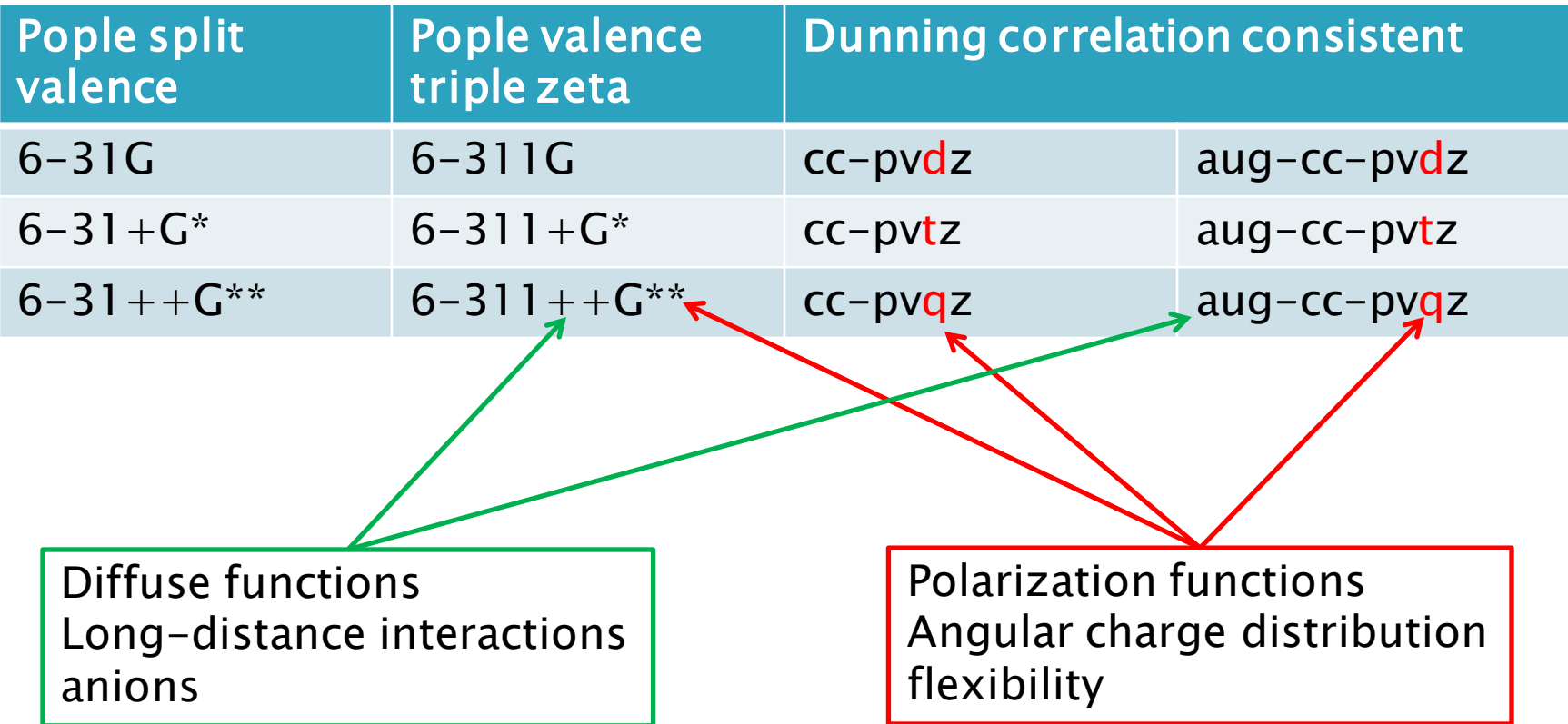

## Levels of theory: Hartree-Fock

### $\blacktriangleright$  The variational principle.

- $\circ$  If  $\Psi$  is the true wavefunction, then for any model antisymmetric wavefunction  $\Phi$  $E(\Phi^{\text{model}}) > \text{true } E(\Psi)$
- To find the HF w.f.:
	- Minimize the energy w.r.t. changes in the orbitals
		- $\cdot$   $\Phi_i$  ->  $\Phi_i$  +  $\delta \Phi_i$
- $\circ$  Adjustable parameters, the  $c_{ni}$ 's, the orbital coeff's
- $\triangleright$  E<sub>HF</sub> forms an upper bound, E<sub>exact</sub> E<sub>HF</sub> = E<sub>correlation</sub> • HF neglects electron correlation

### Simplistic & typical routine Self-consistent field method

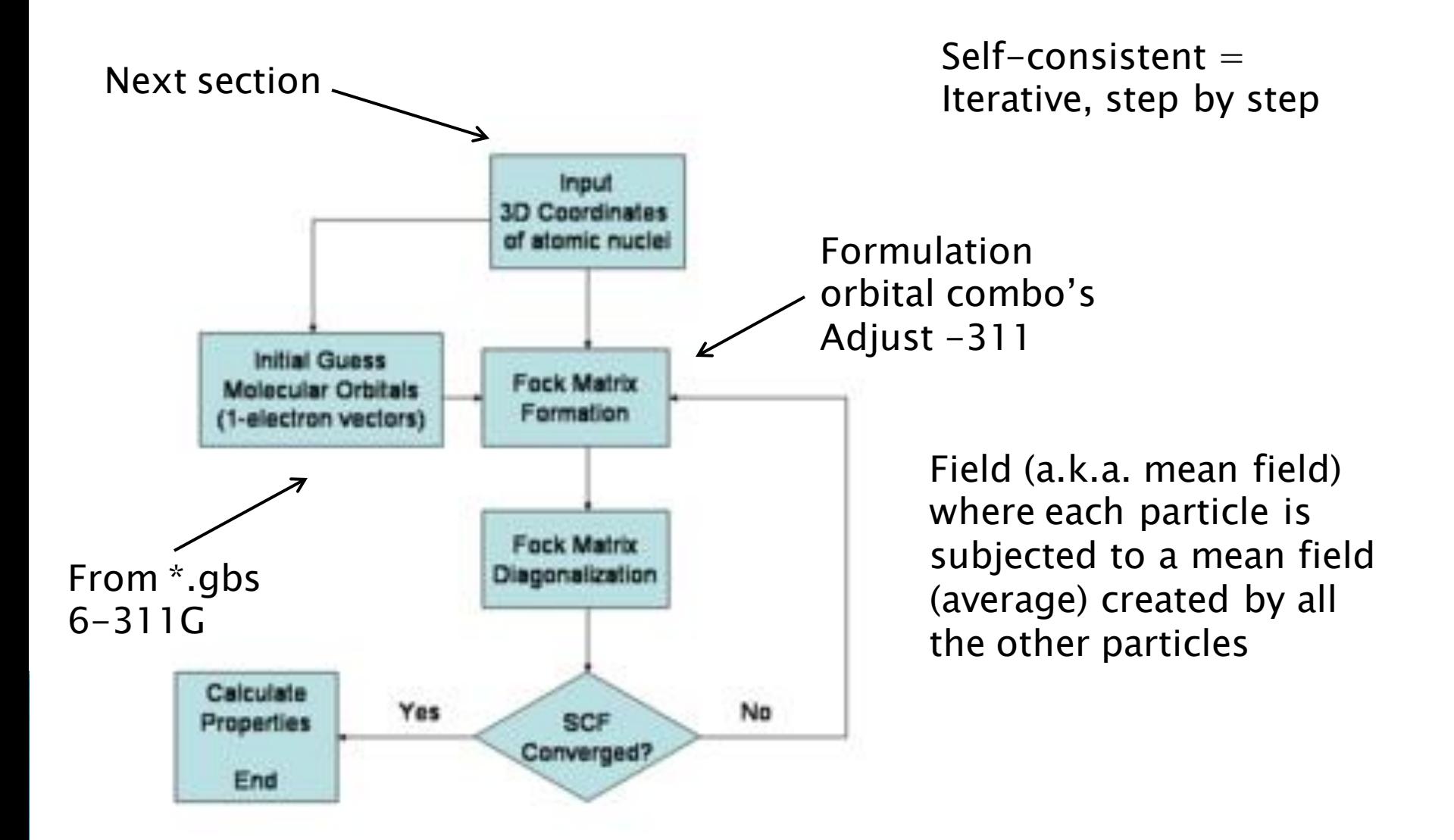

### **Molecular Geometry Optimization**

▶ Hessian matrix is the square matrix of second-order partial derivatives of a function; that is, it describes the local curvature of a function of many variables.

$$
H_{ij} = \frac{\partial^2 E}{\partial x_i \partial x_j}
$$
 All H eigenvalues positive = Minimum  
\nAll H eigenvalues negative = Maximum  
\nMix of pos. & peg. eigenvalues = Saddle  
\nAll N is of pos.

### **Molecular Geometry Optimization** Algorithms

- ▶ Energy only
	- Simplest
		- Might not correspond to the true minimum
- Gradient following  $(1<sup>st</sup> order)$ 
	- Line search, backtracking, gradient descent (steepest descent)
	- Less robust, gradient evaluation at every iteration step

#### Higher order

- Newton-Raphson, Berny, RFO, GDIIS, **ODIIS**
- Hessians & higher order derivations at every step
	- Powerful, more time consuming, VERY dependent on initial configuration /guess

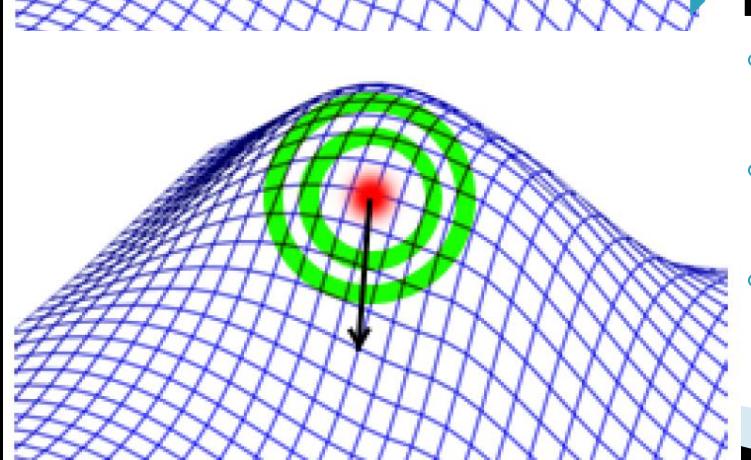

### Higher orders of theory Configuration Interaction

- HF theory is limited by its neglect of electron-electron correlation.
	- Artificially, electrons interact with a SCF, not individual  $e's$ .
	- Most higher ordered levels of theory begin with HF formulation of the w.f.
- "Full CI" includes the Hartree-Fock ground-state determinant and all possible variations.

$$
\Psi = a_0 \Psi_0 + \sum_{s=1}^{\infty} a_s \Psi_s
$$

- The wavefunction becomes where <sup>s</sup> includes all combinations of substituting electrons into HF virtual orbitals.
	- CISD(T) = Config Inter. of singlets, doublets; triplets combinations
	- $\cdot$  The  $a_s$ 's are optimized; not so practical if s goes to infinity!
- Partial CI"s are useful, and takes less time… ~4 months?

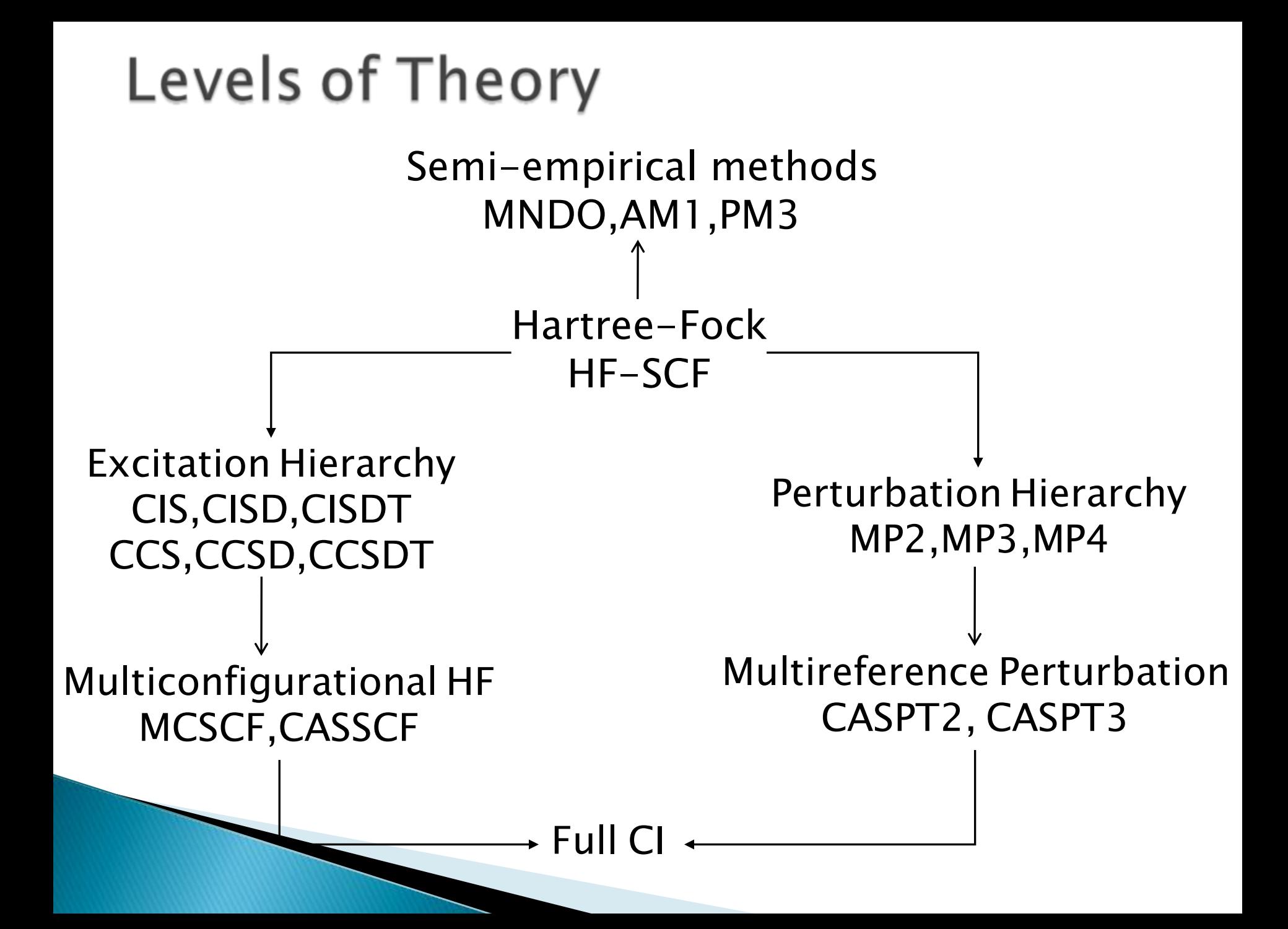

### Pople's Diagram

Level of Theory

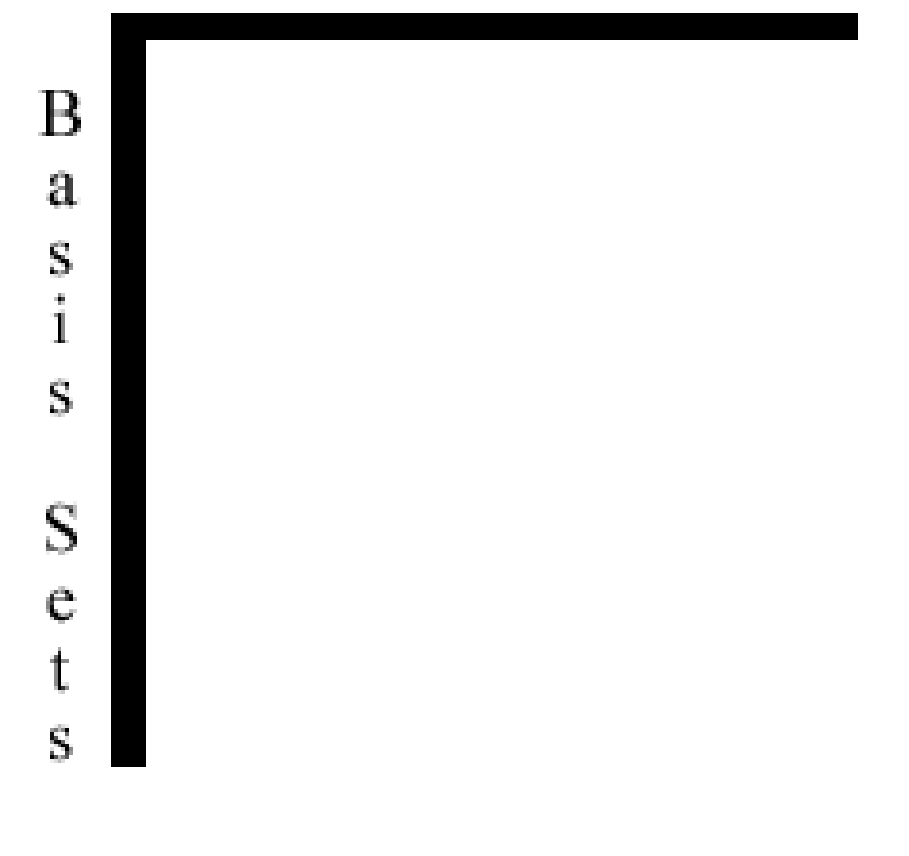

#### HCl Potential Energy Scan, comparison of levels of theory Basis Set: aug-cc-pvdz

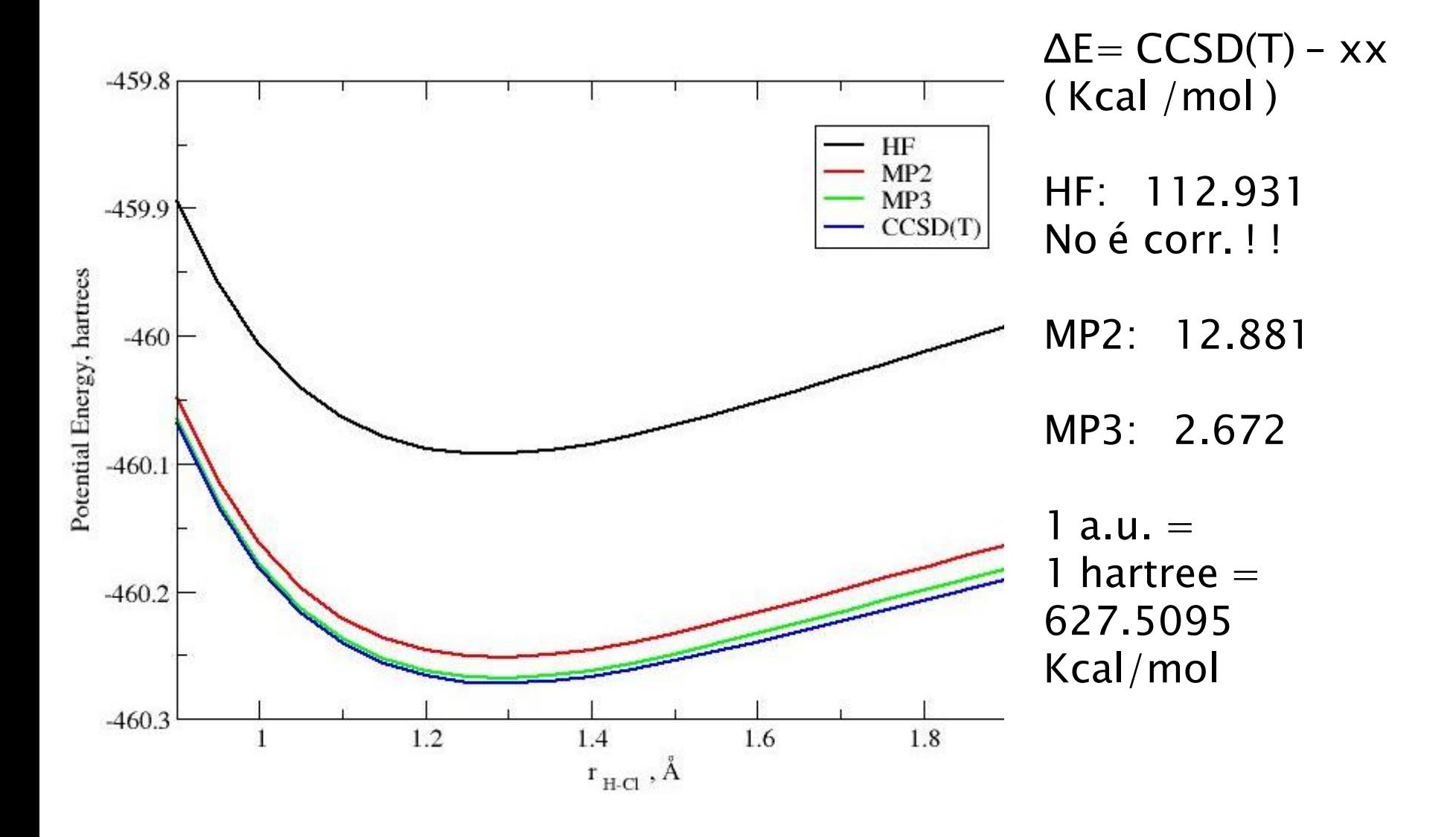

### Gaussian runtime

- Understand how the input file is constructed
- Specifying atomic coordinates
- $\triangleright$  How to submit your job to a HPC

# **Defining Atomic Coordinates**

- Cartesian Coordinates
	- René Descartes
	- Atom x y z

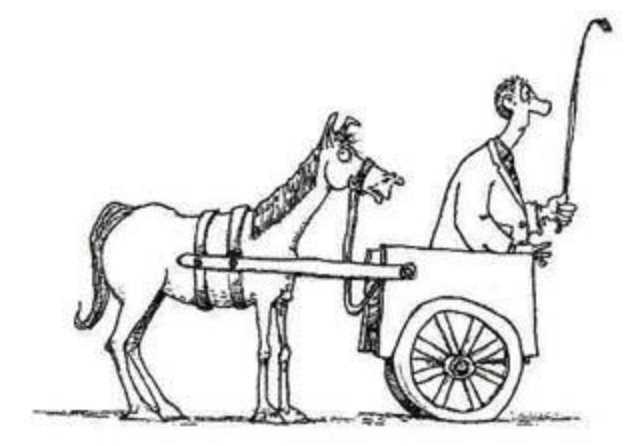

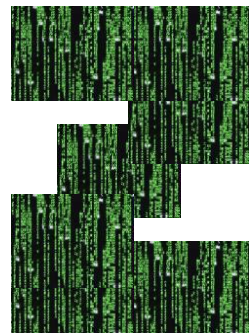

### $\triangleright$  Z matrix

#### ◦ Internal Coordinate System

◦ newatom

newatom atom1 bond-length newatom atom1 bond-length atom2 bondangle newatom atom1 bond-length atom2 bondangle atom3 dihedral-angle

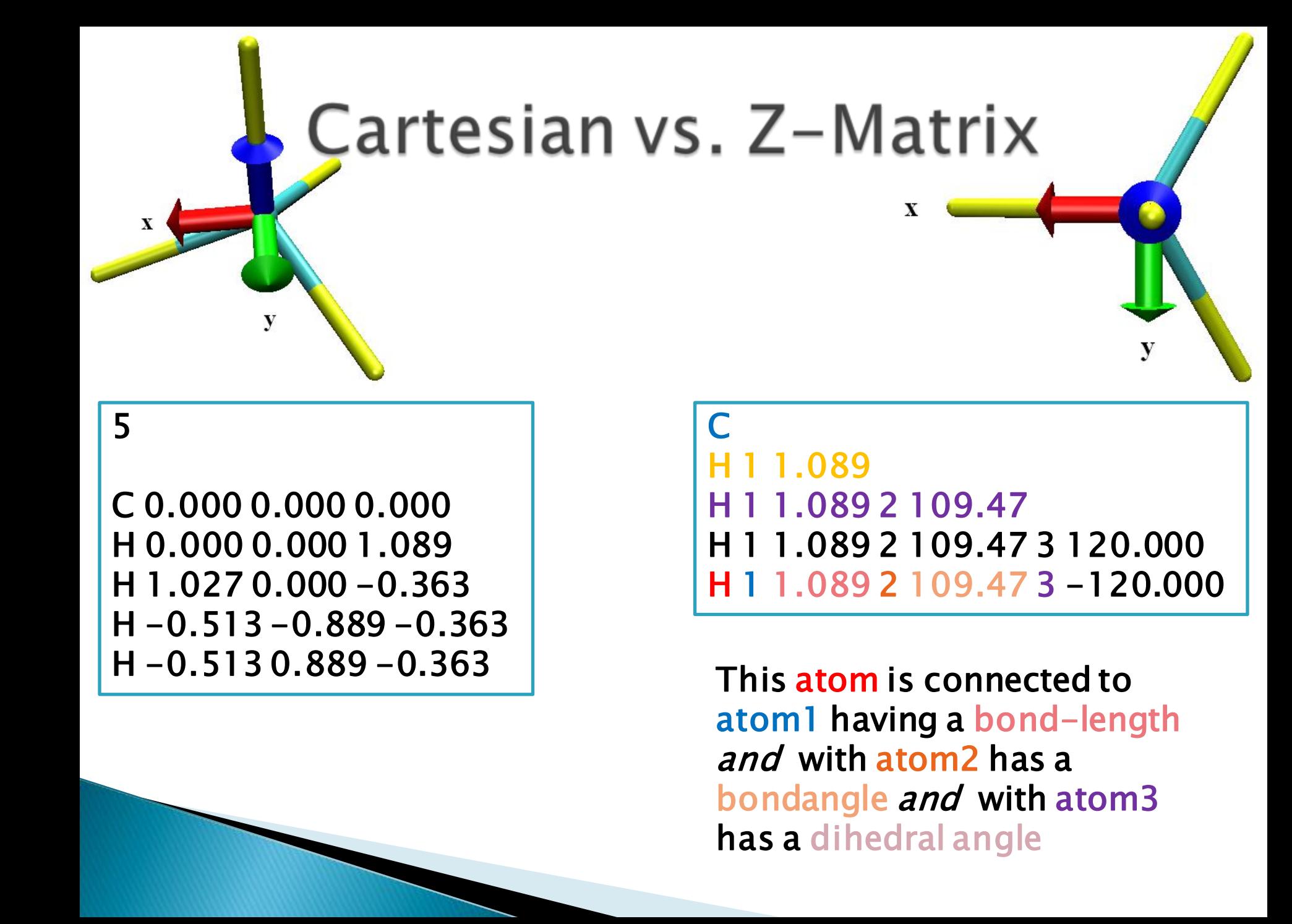

# Molden

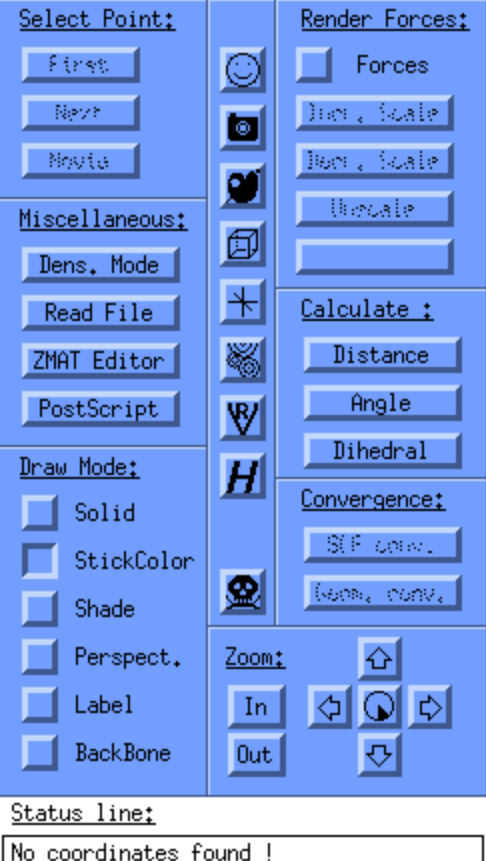

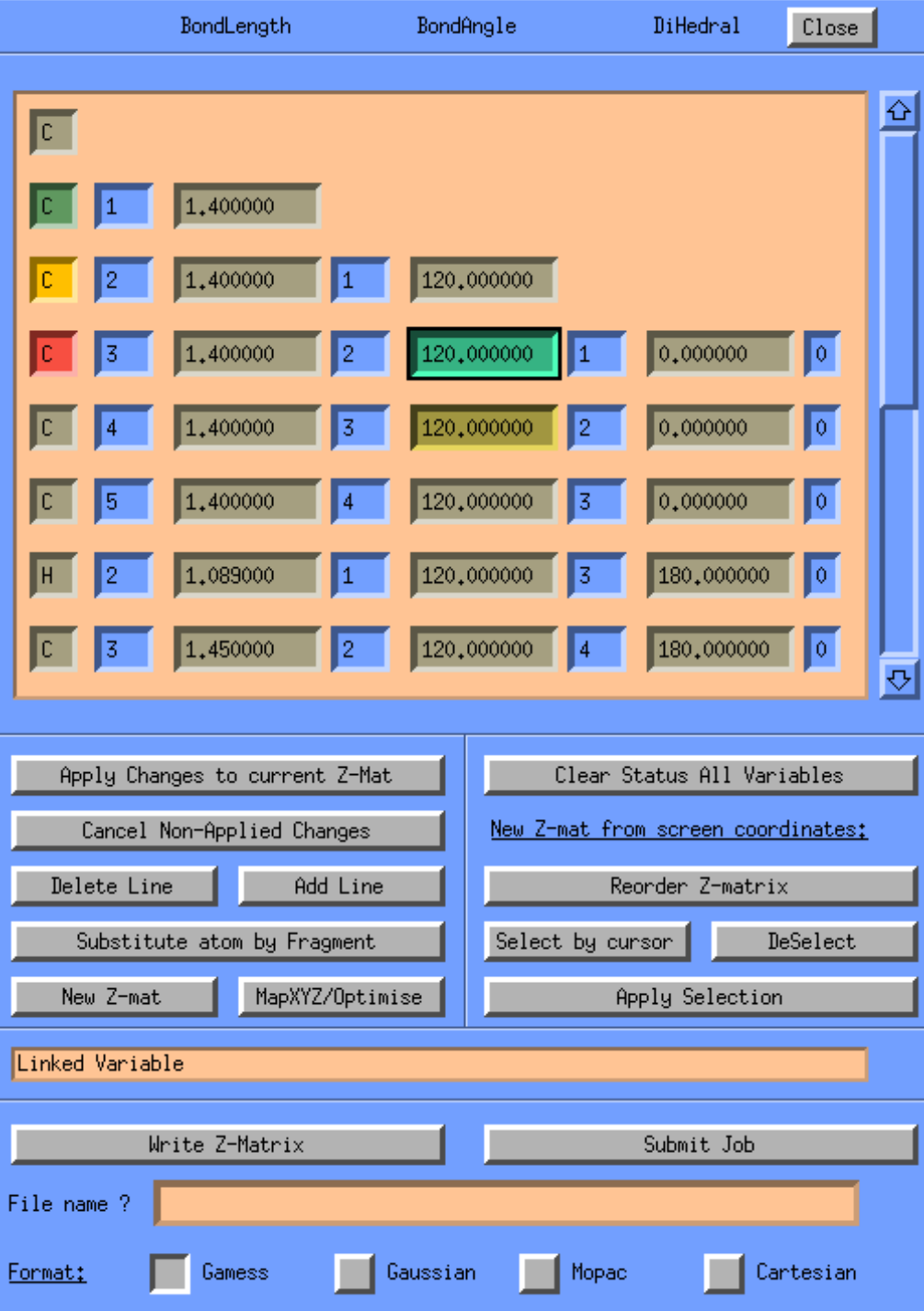

# Gaussian Job Details

%chk=water.chk %NProcLinda= $2$ %NProcShared $=4$ # mp2/6-31g\* opt=tight freq Job description <blank line> Title Line  $<$ blank line $>$ 0 1 O 0.0 0.0 0.0 H 0.0 1.0 0.0 H 0.0 0.0 1.1 <blank line> Checkpt file # nodes #ppn Title Charge Multi. Coordinates … … Blank line !

 $\%$ chk $=$ water.chk %NProcLinda= $2$ %NProcShared $=4$  $#$  mp2/6-31g\* opt=tight freq <blank line> Title Line  $>$ hlank line $>$ 0 1 O H 1 1.0 H 1 1.0 2 104.5 <blank line>

# Gaussian Job Details

%chk=water.chk %NProcLinda=2 %NProcShared $=4$ # mp2/6-31g\* opt=tight freq  $\langle$ blank line $\rangle$ Title Line <blank line>  $\Omega$  1  $\Omega$ H 1 1.0 H 1 1.0 2 104.5 <blank line> %chk=water.chk %NProcLinda=2 %NProcShared $=4$  $#$  mp2/6-31g\* opt=tight freq  $\langle$ blank line $\rangle$ Title Line <blank line>  $\Omega$  1 O H 1 roh1 H 1 roh1 2 ahoh <blank line> roh1 1.0 ahoh 104.5 Variables section Defining used variables

> If defined by calculation type: bond stretches, isotopes, continue (serial job processing)

## Gaussian on LSU HPC / LONI

- $\triangleright$  Add "+gaussian-03" to your .soft file  $\triangleright$  Resoft
- On IBM P5 systems
- Command is
	- runG03 inputfile nprocs queue
		- · runG03 input 8 MP5L
	- (LL) 'Ilclass' for queue types

### Gaussian on Dell x86 maxchines

#### Add the softenv key & resoft Sample submission script, 'qsub subscript'

#!/bin/tcsh  $#PBS - A your$ , allocation  $#$  specify the allocation. Change it to your allocation  $#PBS -q$  checkpt  $#$  the queue to be used.  $\#PBS - 2$  nodes=1:ppn=4  $\#$  Number of nodes and processors  $\#PBS$  -l walltime=1:00:00  $\#$  requested Wall-clock time.  $#PBS - o g03_$  output  $# name of the standard out file to be "output-file".$  $#PBS - j$  oe  $# standard$  error output merge to the standard output file.  $#PBS - N$  gostest  $#$  name of the job (that will appear on executing the gstat command). set NPROCS=`wc -l \$PBS\_NODEFILE |gawk '//{print \$1}'` setenv GAUSS\_SCRDIR /scratch/\$USER set NODELIST =  $(-vv -nodelist "" \atop cat $PBS_NODEFILE" " -mp 4)$ setenv GAUSS\_LFLAGS " \$NODELIST " # cd to the directory with Your input file cd ~USERNAME/g03test # Change this line to reflect your input file and output file  $q03 <$  test.inp  $>$   $q03$ job.out

# **Fighting the Queue**

- Not all simulations are equal!
- Benchmark your simulation
	- Walltime vs. # processors
	- Walltime vs. # nodes (w/ half procs idle)
	- Find the optimum configuration
	- Decrease walltime to 1hour
- Walltime slightly greater than time needed
- ▶ THEN: Tailor your submission script to reflect YOUR needed walltime & # nodes

# **Fighting the Queue**

▶ Check & monitor the load on *other* HPCs NOTE: Gaussian license is site specific

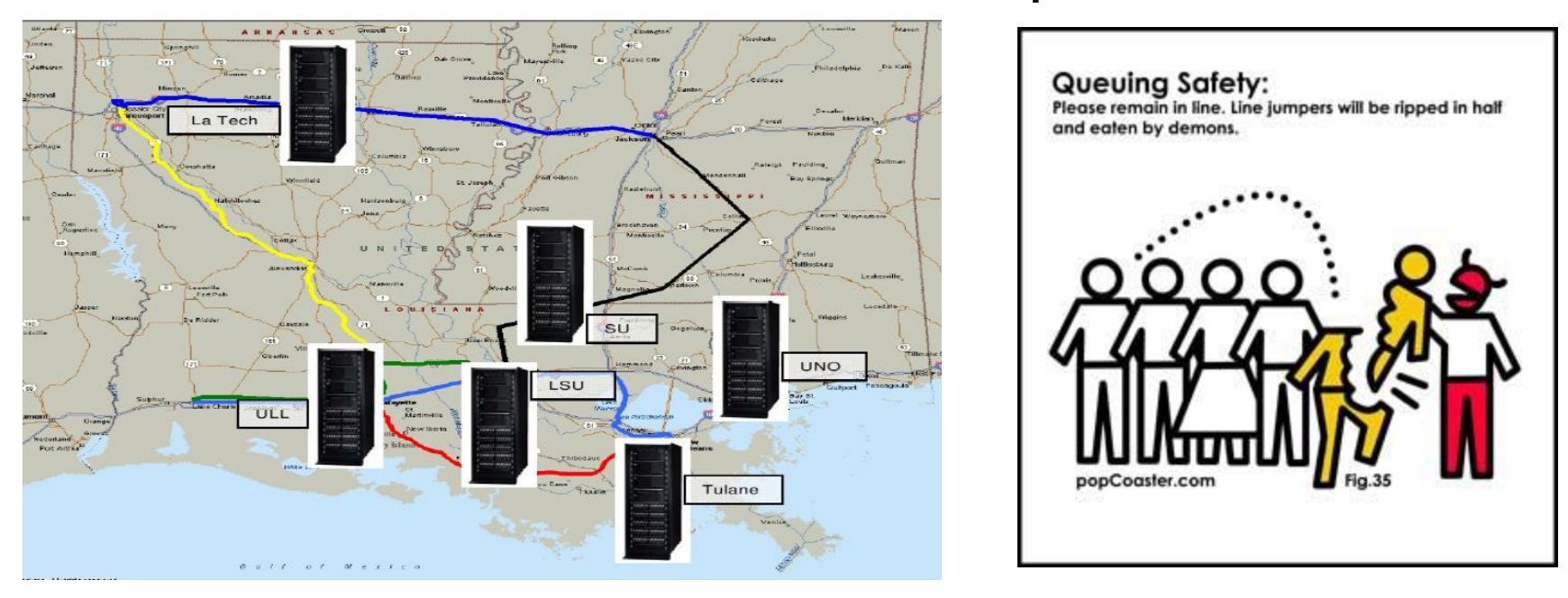

▶ Researchers tend to mainly work with a few clusters and submit different job types/sizes

### Analysis-some pointers

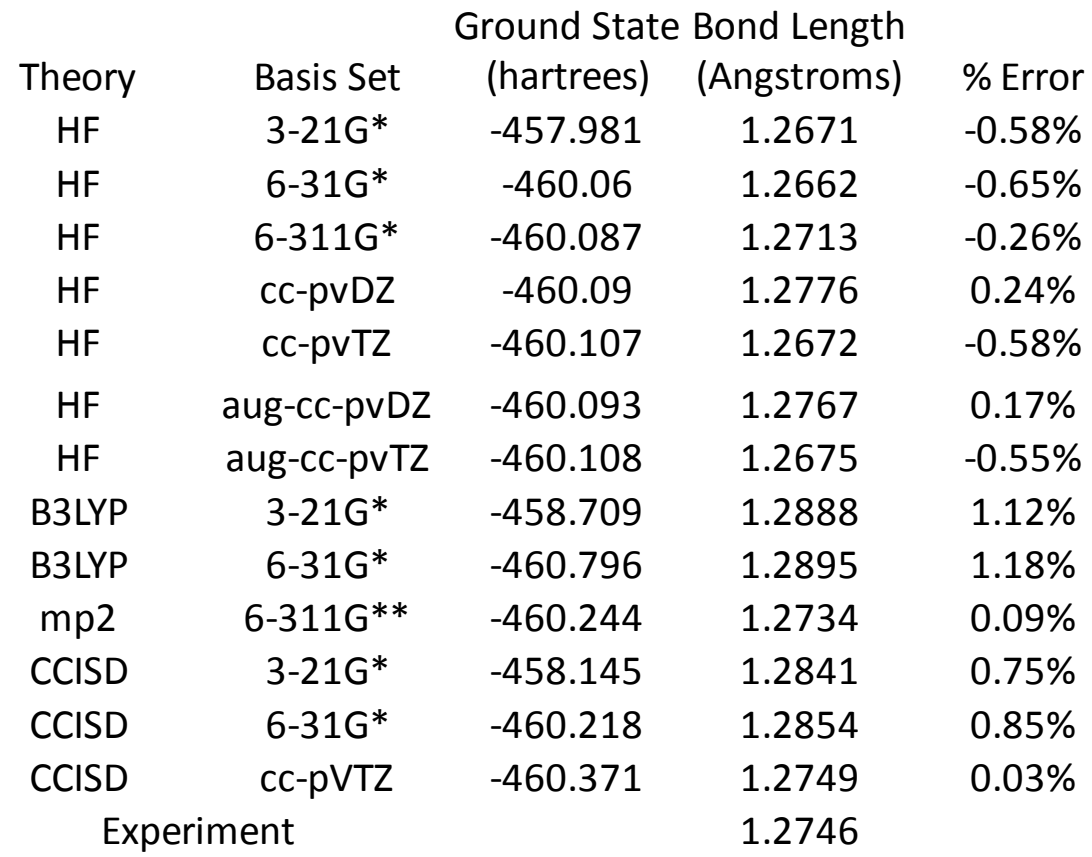

Level of Theory

В a  $\frac{s}{i}$ S

S e t

#### Geometry optimization of HCl

- Is CCISD/cc-pVTZ the best?
- Is bond length a good judgment of accuracy of the model?

### References

- http://www.gaussian.com
- http://www.gaussian.com/g\_ur/keywords.htm ◦ Gaussview

- http://www.cmbi.ru.nl/molden/molden.html
- http://www.cscs.ch/molekel/